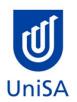

# **2018 Enrolment Advice**

## Program Enrolment Advice Session: None

| PROGRAM CODE                                                                                                    | DBBM                                                                                                    | YEAR LEVEL | 1                                                                                                 |
|----------------------------------------------------------------------------------------------------|----------------------------------------------------------------------------------------------------|------------|---------------------------------------------------------------------------------------------------|
| PROGRAM NAME                                                                                                    | Bachelor of Business (Marketing)                                                                          |            | Ŧ                                                                                                 |
| ACADEMIC PLAN                                                                                                    | Marketing                                                                                                 | CAMPUS     | City West                                                                                         |
| <b>CAMPUS CENTRAL</b><br>(Please contact Campus Central<br>if you need help with enrolling<br>or have any queries about the<br>information on this form) | Campus Central City West<br>Level 2, Jeffrey Smart Building<br><u>campuscentral.citywest@unisa.edu.au</u> | SCHOOL     | Business School Hub<br>Level 1, Yungondi Building<br><u>businesshub@unisa.edu.au</u><br>8302 7141 |
|                                                                                                    | 1300 301 703                                                                                              |            |                                                                                                   |

### **DEFINITIONS:**

| Subject Area and<br>Catalogue Number | A 4-letter subject area code plus a 4-digit catalogue number make up the course code, e.g. <b>BIOL 1033</b> . You can search for courses by using this code.                                                                                                    |
|--------------------------------------|----------------------------------------------------------------------------------------------------|
| Class Number                         | A class number is a unique number used to identify individual classes held during a specified study period. You can use class numbers to enrol, starting with the class number of the enrolment class.                                                                                             |
| Enrolment Class                      | An Enrolment Class is the first class you enrol in for a particular course. This can be a lecture (LEC), tutorial (TUT), workshop (WSH), practical (PRA) or external (EXT). There may be multiple enrolment classes to choose between. All other classes will be related to the enrolment class.   |
| Related Classes                      | Related classes are other components (i.e. a tutorial or practical) that make up the course. In some cases you may be automatically enrolled into a particular related class that is associated with the enrolment class you selected.                                                             |
| Auto Enrol Class                     | In some courses, once you select the Enrolment Class, you are automatically enrolled (Auto-Enrol) in a second (related) class (e.g. by choosing a tutorial you are automatically enrolled into the lecture). You may still be required to select another related class to complete your enrolment. |
| External Class                       | The external class number will be listed in the Classes column below. This number is the only enrolment class number you need to enter<br>in 'Manage my Enrolment' when enrolling.                                                                                                    |

| First Seme      | First Semester (Study Period 2) |                                               |                                                                                                    |                                                                                                    |
|-----------------|---------------------------------|-----------------------------------------------|----------------------------------------------------------------------------------------------------|----------------------------------------------------------------------------------------------------|
| Subject<br>Area | Catalogue<br>Number             | Course Name                                   | Classes                                                                                                    | Notes                                                                                                  |
| MARK            | 1010                            | Marketing Principles:<br>Trading and Exchange | Enrol into 1 Lecture<br>Choose Class 23382<br>OR<br>Virtual (online) Lecture 24669<br><b>And</b><br>1 Tutorial<br>Please refer to <u>class timetable</u> for<br>Tutorial class numbers<br>OR<br>Externally: 20139          | The virtual lecture is online, if you choose this option you will<br>also need to enrol in a tutorial. |
| LAWS            | 1018                            | <u>Business Law</u>                           | Enrol into 1 Lecture<br>Choose Class 23195 or 23196<br>OR<br>Virtual (online) Lecture 23938<br><b>and</b><br>1 Tutorial<br>Please refer to <u>class timetable</u> for<br>Tutorial class numbers<br>OR<br>Externally: 22940 | The virtual lecture is online, if you choose this option you will also need to enrol in a tutorial.    |

| BUSS | 1057 | Business and Society                            | Enrol into 1 Lecture<br>Choose Class 22335<br>OR<br>Virtual (online) Lecture 20086<br><b>and</b><br>1 Tutorial<br>Please refer to <u>class timetable</u> for<br>Tutorial class numbers<br>OR<br>Externally: 20085          | The virtual lecture is online, if you choose this option you will also need to enrol in a tutorial. |
|------|------|-------------------------------------------------|----------------------------------------------------------------------------------------------------|----------------------------------------------------------------------------------------------------|
| ACCT | 1009 | Accounting Principles for<br>Business Decisions | Enrol into 1 Lecture<br>Choose Class 20842 or 20843<br>OR<br>Virtual (online) Lecture 24812<br><b>and</b><br>1 Tutorial<br>Please refer to <u>class timetable</u> for<br>Tutorial class numbers<br>OR<br>Externally: 20095 | The virtual lecture is online, if you choose this option you will also need to enrol in a tutorial. |

| Second Se       | Second Semester (Study Period 5) |                           |                                                                                                    |       |
|-----------------|----------------------------------|---------------------------|----------------------------------------------------------------------------------------------------|-------|
| Subject<br>Area | Catalogue<br>Number              | Course Name               | Class numbers                                                                                                    | Notes |
| MARK            | 1008                             | <u>Consumer Behaviour</u> | Enrol into 1 Lecture<br>Class 50363<br>and<br>1 Tutorial<br>Please refer to <u>class timetable</u> for<br>Tutorial class numbers<br>OR<br>Externally: 50114 |       |
| MARK            | 2010                             | Marketing Analytics       | Enrol into 1 Lecture<br>Class 52507<br>and<br>1 Tutorial<br>Please refer to <u>class timetable</u> for<br>Tutorial class numbers<br>OR<br>Externally: 50135 |       |

| ECON | 1008 | Principles of Economics              | Enrol into 1 Lecture<br>Choose Class 53117 or 51301<br>OR<br>Virtual (online) Lecture 54366<br><b>and</b><br>1 Tutorial<br>Please refer to <u>class timetable</u> for<br>Tutorial class numbers<br>OR                   | The virtual lecture is online, if you choose this option you will also need to enrol in a tutorial. |
|------|------|--------------------------------------|----------------------------------------------------------------------------------------------------|----------------------------------------------------------------------------------------------------|
| MATH | 1053 | Quantitative Methods for<br>Business | Externally: 54119<br>Enrol into 1 Tutorial, 1 Lecture and 1<br>Computer Practical<br>Please refer to <u>class timetable</u> for<br>Tutorial, Lecture and Computer Practical<br>class numbers<br>OR<br>Externally: 54232 |                                                                                                    |

#### NOTES:

- 1. The table above shows the full list of courses to be taken by a student undertaking a full-time load solely in this year of the program.
- 2. Students enrol in all courses for both study periods (Study Periods 2 & 5) at the beginning of the year.
- 3. Please ensure you check the course timetable to confirm the location and possible external mode offering for each course.

#### **PROGRAM NOTES:**

#### **EXTERNAL STUDENTS**

Students studying off-campus. Administrative services for external students are located at Campus Central.

**External mode** includes online, distance education, industry placement or directed research. Virtual classrooms are deemed to be an external mode of delivery. External model does not normally include a face to face component, however some courses offered in external mode may require a small component of on-campus activity.

It is strongly recommended that you visit the Studying Externally webpage to gain valuable information regarding your studies. <a href="http://www.unisa.edu.au/Study-at-UniSA/New-students/Studying-externally/">http://www.unisa.edu.au/Study-at-UniSA/New-students/Studying-externally/</a>

#### PART TIME STUDENTS

You can study part-time which means undertaking less than the load specified for full time status.

(Full-time load - The standard annual full-time load is 36 units or 1.0 EFTSL (Equivalent Full-Time Student Load). A student undertaking at least 75% of a full-time load for the academic year will be full-time for that year. A student who is undertaking at least 75% of a full-time load, for either the first half or second half of the year, will be full-time for that half year).

If you require further enrolment advice, please refer to the School contact details listed on the first page or contact Campus Central.